Rainer Gievers

## **Das Praxisbuch Google Pixel 8a**

## **Anleitung für Einsteiger**

**Inhaltsverzeichnis**

**ISBN 978-3-96469-266-5**

*www.das-praxisbuch.de*

## 1. Inhaltsverzeichnis

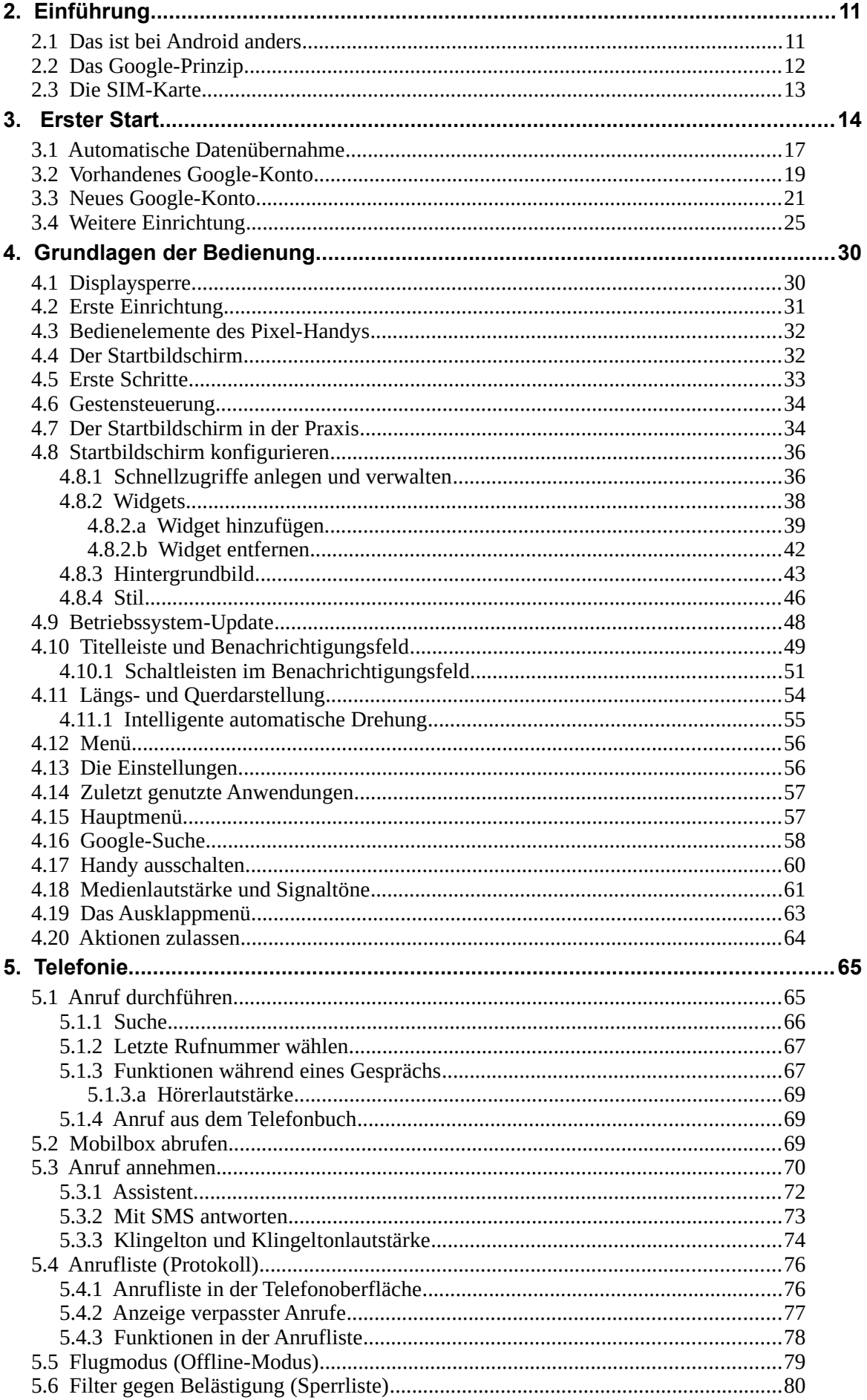

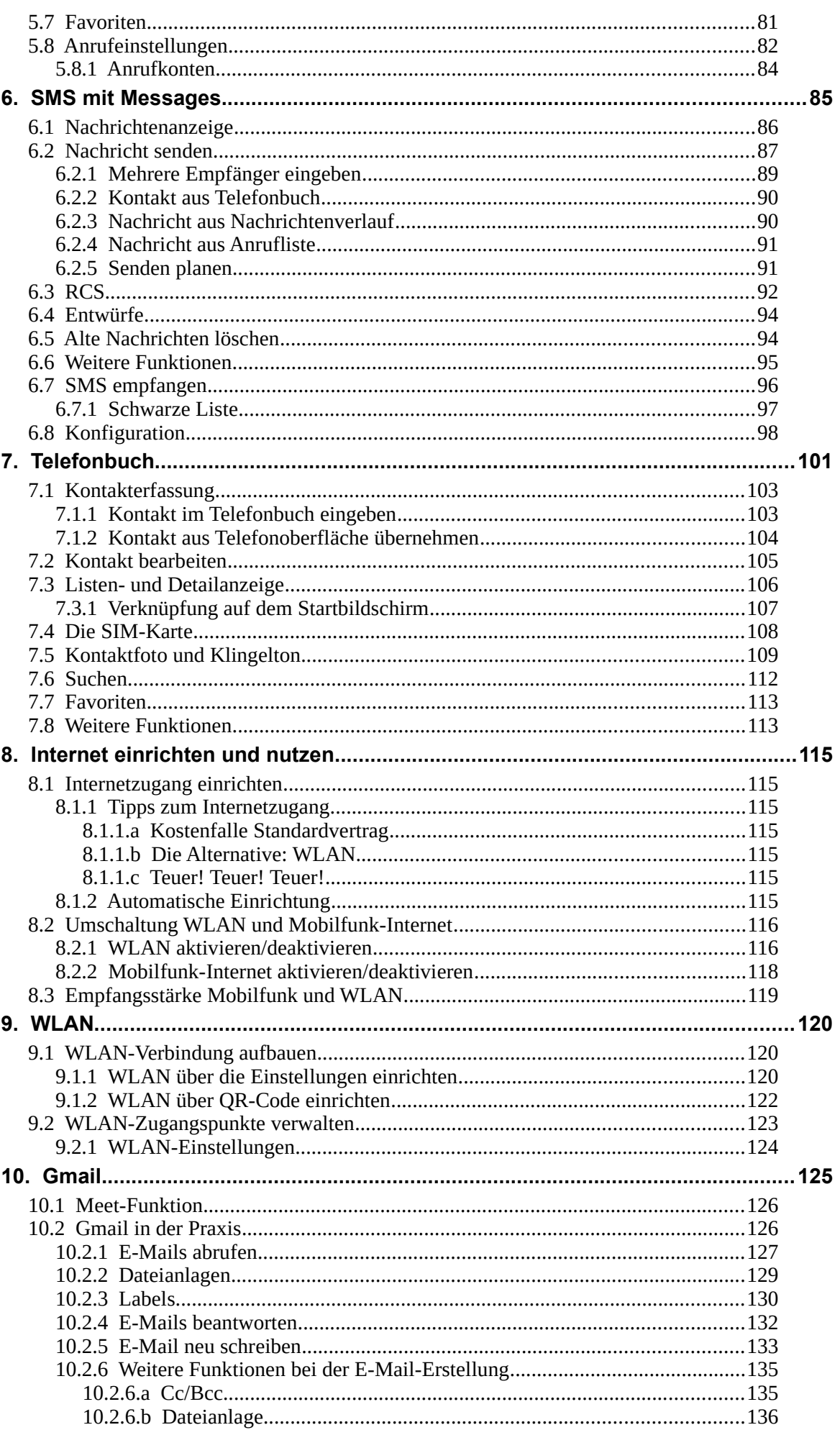

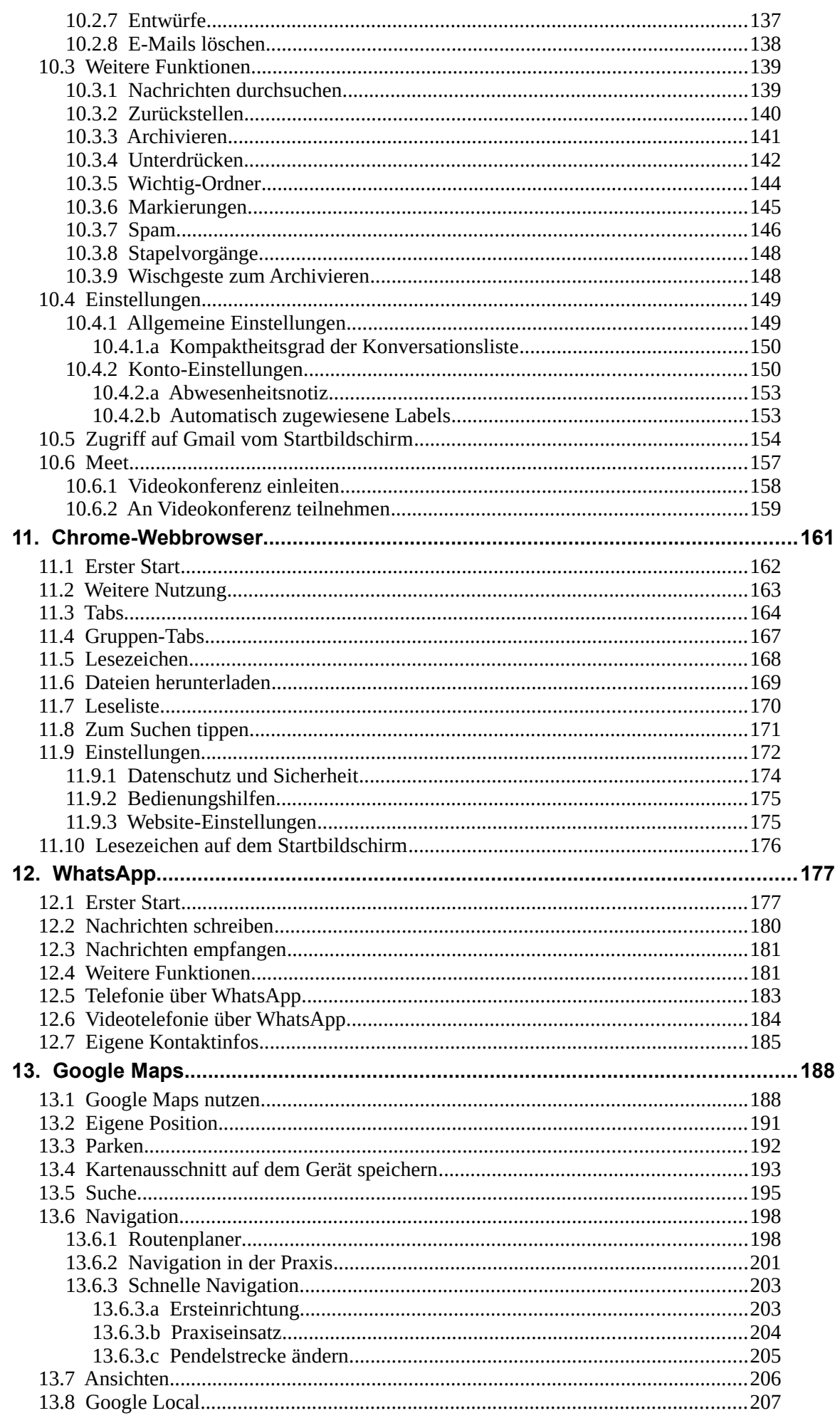

<u> 1980 - Johann Barn, mars ar breithinn ar breithinn ar breithinn ar breithinn ar breithinn ar breithinn ar br</u>

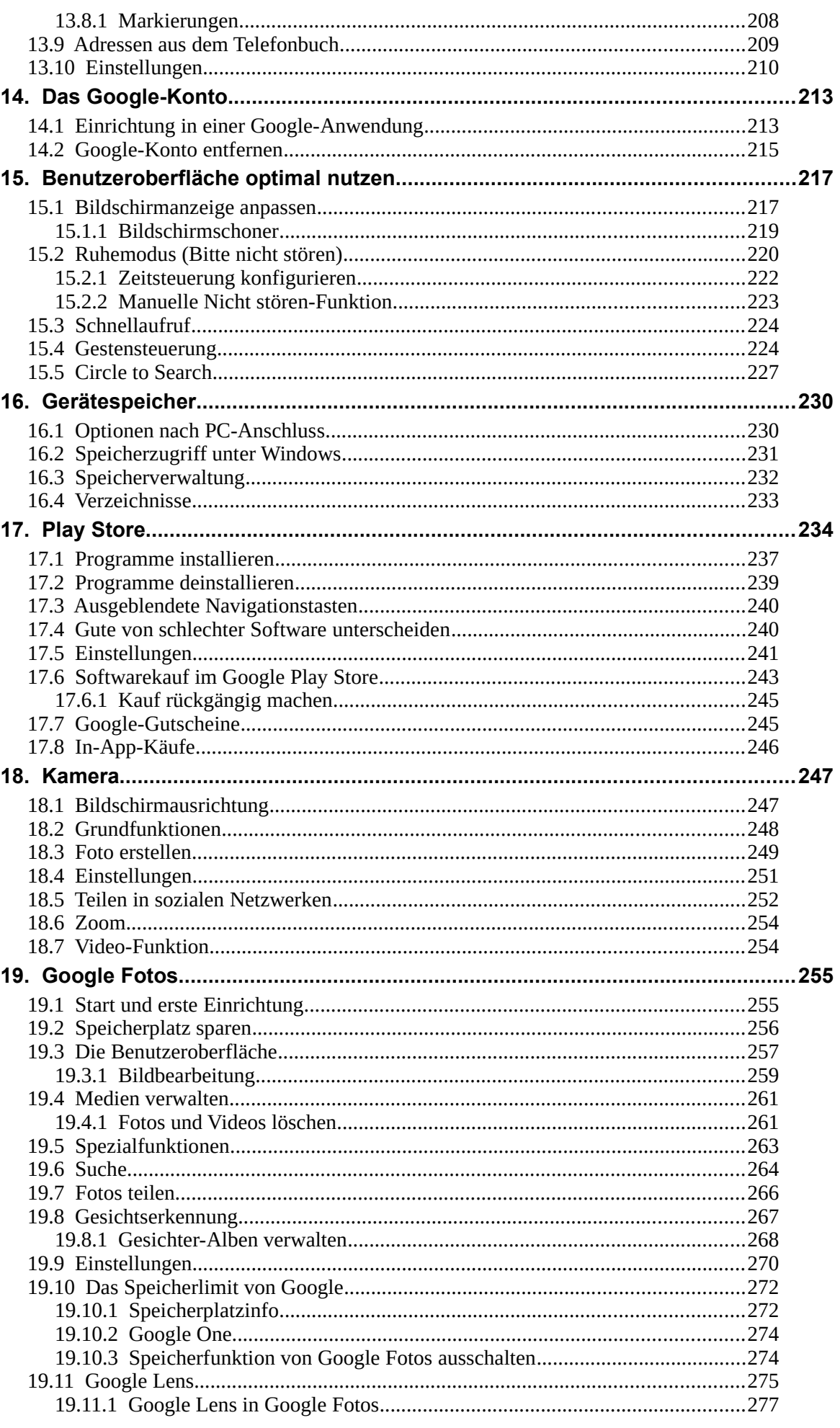

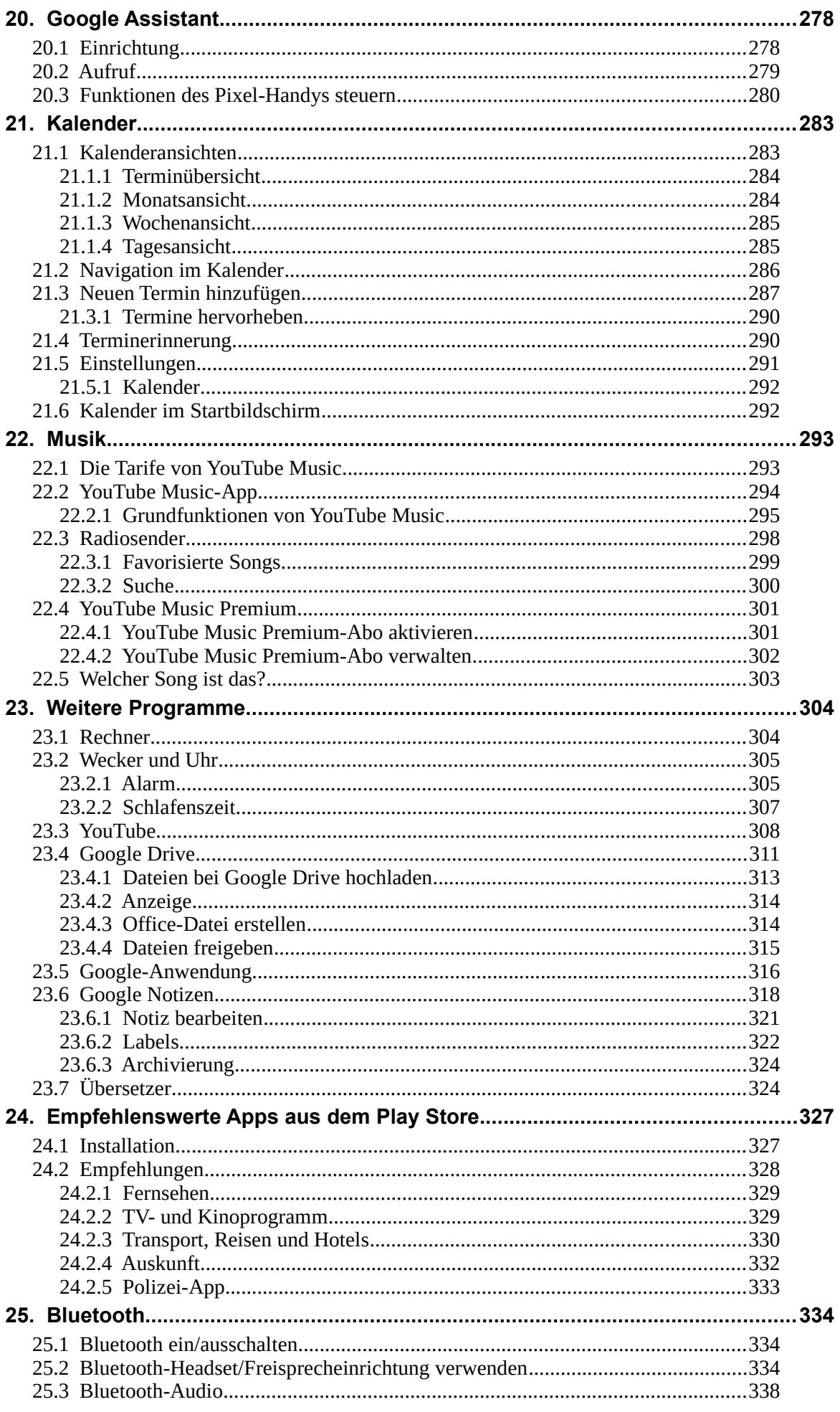

<u> 1989 - Johann Stein, marwolaethau a bh</u>

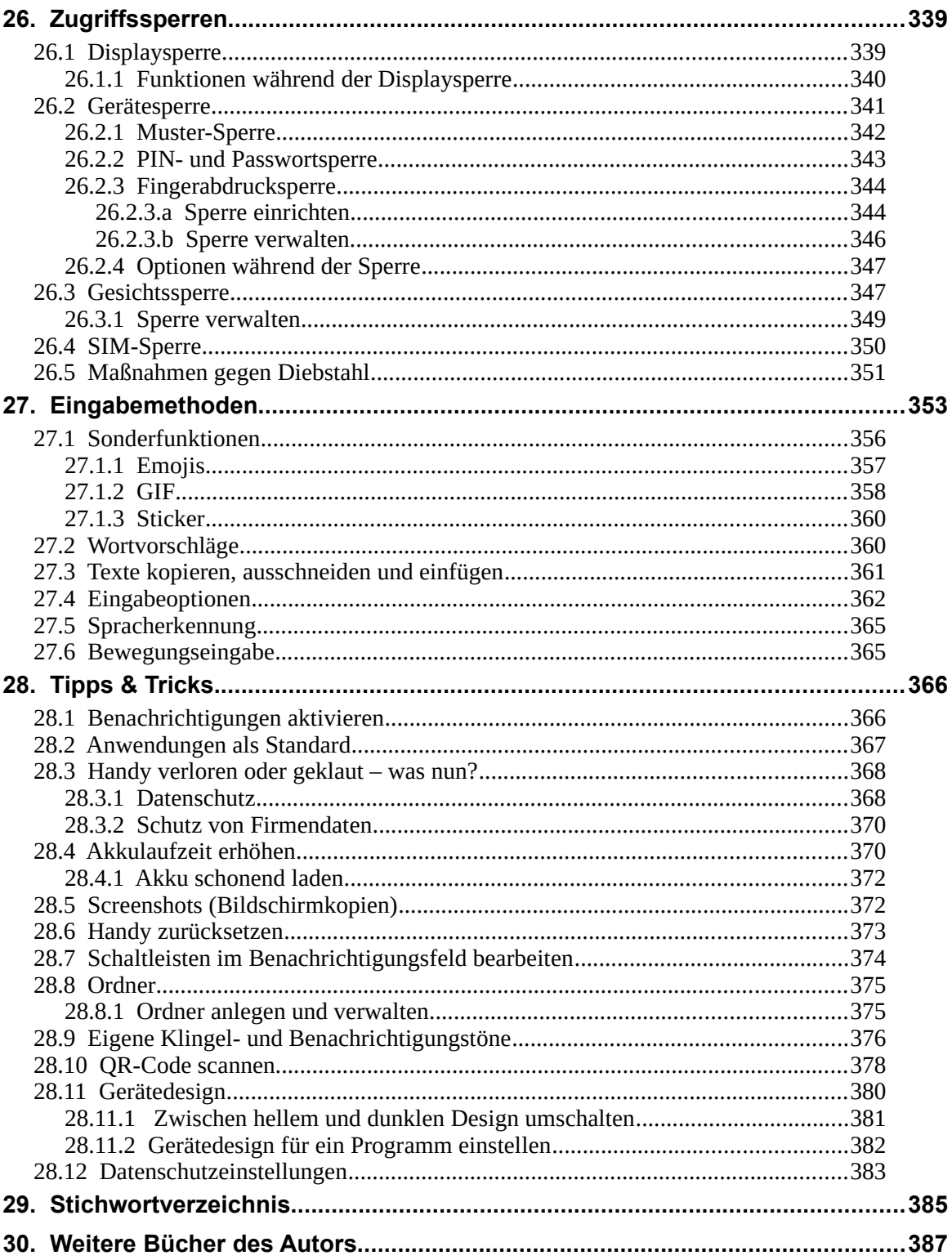